Autocad уроки для начинающих скачать //TOP\\

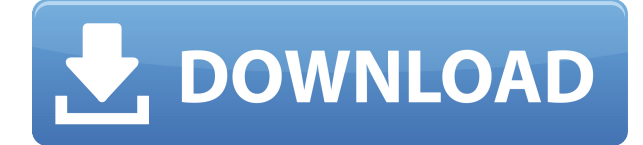

**Описание:** Представляет принципы архитектурного рисунка, архитектурного анализа, архитектурного проектирования и подготовки плана. Предоставляет основы архитектурного черчения, включая создание строительных чертежей. Студенты узнают, как использовать AutoCAD Скачать бесплатно для организации и подготовки чертежей. Они узнают, как редактировать и манипулировать рисунками для отправки, просмотра и печати. Они также узнают, как использовать основные инструменты рисования и как устанавливать параметры и ограничения рисования. Legal-Aid может рассылать юридические описания многим различным организациям. Это так же просто, как отправить электронное письмо, а затем получить юридическое описание в виде вложения. Кроме того, Legal-Aid может рассылать юридические описания людям из их адресной книги, что делает его отличным инструментом для вашего агента по недвижимости. Предназначен для владельцев, консультантов, архитекторов, инженеров, землеустроителей и застройщиков. Написание описания земли является одним из наиболее важных условий для приобретения недвижимости.

Базовое описание земли является минимальным требованием, и если вы сможете правильно его составить, вы можете быть уверены, что у вас есть хорошие шансы заключить сделку. Я получил ужасный отзыв от AutoCAD Взломать Mac после публикации одного из моих рисунков в Интернете. Просматривая комментарии, я обнаружил множество других людей, имеющих ту же проблему и жалующихся на AutoCAD Взломанная версия. После того, как вы приобрели землю, вы, возможно, захотите усилить физическое и юридическое описание. Иногда это может быть в форме гражданской или топографической съемки.

Legal-Aid полностью способна создавать юридические описания и будет включать такие детали, как границы собственности, границы собственности, доступ к поверхности и потенциальную инфраструктуру, которые будут определены посредством ввода и возможности работы с чертежами САПР.

## **Скачать AutoCAD Crack {{ ???и??????? ???? }} 2022**

Автодеск **Машина мечты** 2019 — это приложение для iPad, специально разработанное для облегчения 3D-моделирования и получения реальных результатов. Приложение использует дополненную реальность для наложения различных объектов и материалов на вашу 3D-модель — так же, как при создании 3D-рендеринга реальной среды. За прошедшие годы я обнаружил, что большинство популярных бесплатных программ САПР слишком просты и часто сложны в использовании. Они предлагают множество возможностей, но не обеспечивают той гибкости и мощности, которые я ищу от 3D-дизайнера. Итак, вот моя тройка лучших бесплатных программ САПР для проектирования и архитектуры. Это мощная и отличная бесплатная САПР для инженерных целей, но она не полностью бесплатна. По истечении срока действия бесплатной пробной версии вам необходимо заплатить за ее полную версию. Но хорошая новость заключается в том, что вы можете продлить пробный период, если вы действительно этого хотите. Так чего же ты ждешь? Загрузите это сегодня! **Плюсы** Преимущество номер один в том, что это абсолютно бесплатно Это легко изучить и использовать Он поддерживает импорт обновлений в существующий чертеж. Не ограничивается только одним пользователем **Плюсы** Это бесплатно Он содержит инструменты как для 2D, так и для 3D черчения. Это легко изучить и использовать

Поддерживает перенос обновленной геометрии в существующую геометрию. Это портативное программное обеспечение, поскольку оно работает в облаке. ProE — одна из лучших и наиболее широко используемых программ 2D CAD. Он бесплатный и предлагает полный набор функций как для 2D-, так и для 3D-моделей. Он также поддерживает файлы DXF и DGN. После того, как вы купите это программное обеспечение, вы не ограничены только одним пользователем или несколькими пользователями. Autodesk Inventor — одна из лучших бесплатных программ САПР, потому что она предлагает множество инструментов, но вам даже не нужно это для создания архитектурных 3D-проектов. Полная версия Inventor стоит 0 долларов США, и все ее функции включены бесплатно. Так чего же ты ждешь? Загрузите это программное обеспечение сегодня! 1328bc6316

## Скачать AutoCAD Ключ активации С лицензионным кодом 64 Bits {{ ??P????! }} 2022

Ресурсы AutoCAD создаются пользователями для пользователей. Они помогут вам освоить программное обеспечение, которое вы решите использовать. Они расскажут вам, что хорошего в продукте и чему вам нужно научиться, чтобы извлечь из него максимальную пользу. Они помогут вам узнать все, что вы хотите знать. Начиная с азов, при изучении САПР вы должны сначала ознакомиться с интерфейсом и его различными функциями. Освойте основные команды черчения, такие как простановка размеров, вырезание и копирование. Пройдите хотя бы пару курсов AutoCAD, если вас интересуют более продвинутые уроки. В Интернете доступно множество учебных пособий и ресурсов по AutoCAD, а также бесплатные учебные пособия. Изучение основ AutoCAD поможет вам получить максимальную отдачу от программного обеспечения и увеличит ваши шансы на его изучение. AutoCAD предлагает множество вариантов обучения на DVD, в Интернете и на курсах для самостоятельного изучения. Независимо от того, являетесь ли вы новичком или опытным пользователем AutoCAD, существует вариант обучения, соответствующий вашим потребностям и возможностям. Попробуйте продемонстрировать AutoCAD или другое подобное программное обеспечение. чтобы узнать больше об эффективном изучении AutoCAD. Интерфейс команд прост, когда дело доходит до использования AutoCAD, и вы можете изучить основные команды с самого начала. Однако, чтобы быть опытным пользователем AutoCAD, вы должны запомнить длинный список сочетаний клавиш и горячих клавиш AutoCAD. Эти ярлыки помогут вам сэкономить время и энергию, упростив большинство функций, которыми вы пользуетесь каждый день. Хотя в AutoCAD есть много новых инструментов, их по-прежнему легко найти, проведя небольшое исследование. Онлайн-руководство по AutoCAD даст вам знания, необходимые для использования программного обеспечения. Есть также несколько доступных онлайн-курсов AutoCAD, которые также могут помочь вам поднять свое обучение на новый уровень.

autocad скачать на компьютер autocad скачать для пк набор типов линий для autocad скачать autocad скачать на макбук набор линий autocad для геодезии скачать autocad 2015 64 bit скачать бесплатно autocad скачать на мак бесплатно autocad mac m1 скачать autocad 2019 mac скачать скачать автокад студенческий

Вы начали изучать AutoCAD достаточно хорошо, чтобы начать использовать его как инструмент для выполнения полезных задач. Если вы хотите узнать больше об AutoCAD, вам нужно знать самый эффективный и действенный способ его изучения. Вы можете найти множество различных способов изучения AutoCAD онлайн; тем не менее, лучший способ - это посещать занятия или учебные заведения. Если вы можете это сделать, то это поможет вам во многих отношениях. Вы сможете сесть с другими людьми и сделать это вместе. Вы также сможете найти наставника, который поможет вам с олним или несколькими аспектами AutoCAD, такими как 2D-или 3D-черчение, 3D-моделирование и т. д. Это позволит вам учиться и продвигать свои навыки на следующий уровень. Это правда, что вы не можете изучить новую программу, не потратив время и усилия на ее освоение. AutoCAD требует огромных затрат времени, если вы хотите узнать о нем все. Но это того стоит, если вы продолжите практиковаться и учиться, потому что в конечном итоге это станет вашей второй натурой. Вы

узнали все, что вам нужно знать, чтобы использовать AutoCAD для создания очень полезной работы. Теперь вам нужно расширить свои знания и начать пробовать более продвинутые техники. Важным этапом обучения является получение максимальной отдачи от доступных онлайн-ресурсов. Попытайтесь определить некоторые из своих слабых сторон и попытайтесь использовать ряд доступных вариантов обучения для улучшения. Теперь вы можете стать опытным пользователем AutoCAD. Можно изучать AutoCAD так же, как вы изучаете почти все остальное. Вы должны найти учебные пособия в Интернете, а некоторые даже доступны для скачивания. На YouTube есть много видео, посвященных этой теме. AutoCAD — одна из самых важных программ проектирования. Его потенциальная пользовательская база огромна, так как им пользуются инженеры, архитекторы, подрядчики и множество других специалистов. Если вы действительно хотите изучить AutoCAD, лучше всего посещать занятия у местного специалиста. Инструктор расскажет вам о наиболее распространенных аспектах использования программного обеспечения. Это даст вам лучшее понимание и поможет вам с легкостью приступить к изучению AutoCAD.

Компьютерное черчение (САПР) — это широкий термин, охватывающий множество форм технологий, но основная деятельность при его использовании заключается в визуализации и преобразовании данных в трехмерные объекты. Большинству компаний, у которых есть чертежный стол, нравится использовать программное обеспечение AutoCAD, потому что оно делает работу намного более эффективной и помогает сократить расходы. AutoCAD запрограммирован на получение наилучших результатов для пользователей, и именно поэтому он так популярен. По мере того, как вы станете более опытным, вы обнаружите, что столкнетесь со множеством неожиданных проблем и что вам нужно будет изучить всевозможные приемы и приемы, чтобы добиться чего-то. В мире программного обеспечения для визуального проектирования есть много других профессиональных приложений, которые могут делать то же, что и AutoCAD, а иногда и лучше. Как упоминалось ранее, некоторые из этих других приложений: Adobe XD (для разработки веб-страниц и веб-приложений). Adobe InDesign (для индустрии печати по запросу) и SketchUp (для моделирования, создания 3Dмоделей и создания файлов для 3D-печати). ). Но есть и другие приложения, которые могут делать все то же, что и AutoCAD, и даже больше. Со всеми элементами интерфейсов AutoCAD рекомендуется вернуться и просмотреть все основные функции, прежде чем начинать их использовать. Это должно помочь вам использовать программу без осложнений. Учебное пособие — отличный способ познакомиться с САПР. Например, YouTube-канал AutoCAD Tutorials предлагает десятки учебных пособий по САПР для начинающих. Он также предлагает живой чат для более индивидуальной помощи. Для его использования не обязательно иметь дорогой компьютер. Все, что вам нужно, это ноутбук с высокоскоростным доступом в Интернет, например, 3G, 4G или Wi-Fi. Вы можете использовать любую операционную систему. AutoCAD можно использовать на любой платформе. Хотя официальный стандарт не установлен, общее практическое правило состоит в том, чтобы начать с учебника и двигаться дальше. Возможно, вам придется провести некоторое исследование и выяснить, какие обучающие видеоролики по программному обеспечению подходят для ваших нужд, но хорошим местом для начала будет канал YouTube «Секреты AutoCAD».

https://techplanet.today/post/descarga-gratis-autocad-2020-231-torrent-codigo-de-activacion-codigode-registro-gratuito-for-windows-2022 https://techplanet.today/post/descargar-autocad-hackeado-top https://techplanet.today/post/descargar-autocad-ilegal https://techplanet.today/post/requisitos-para-descargar-autocad-2020-new

В AutoCAD есть чему поучиться. Если вы хотите получить профессию, в которой вы будете использовать программное обеспечение САПР, найдите время, чтобы научиться его использовать, потому что это будет очень важной частью вашей будущей работы. AutoCAD имеет множество мощных функций для черчения, поэтому вам необходимо использовать его в своей повседневной работе. Вас будут регулярно просить просматривать архитектурные или инженерные чертежи, проверять счета подрядчиков или встречаться с клиентами. Изучение AutoCAD облегчит все эти задачи. Я думаю, что для большинства людей изучение AutoCAD или любого другого программного обеспечения похоже на обучение вождению автомобиля. Вы никогда не будете по-настоящему готовы к вождению автомобиля, пока не сделаете это несколько раз, так же как и экзамен по вождению в AutoCAD. Вы должны практиковаться, практиковаться и еще раз практиковаться, прежде чем сможете сделать это правильно. Если вы только начинаете, вероятно, лучше всего начать с курса для начинающих. AutoCAD — это мощный инструмент, который используется во всем мире архитекторами, инженерами и другими специалистами. Это универсальный инструмент, который можно использовать поразному. Изучая AutoCAD, вы можете сэкономить много времени, потому что вам не нужно использовать другое программное обеспечение для выполнения работы. AutoCAD — очень мощная программа. Он используется для создания чертежей во многих областях техники, включая архитектуру, механику, гражданское строительство, строительство и даже автомобилестроение. Это может быть неотъемлемой частью профессии. Если вы хотите научиться этому, чтобы использовать его в своей профессии, вам нужно найти хорошее место для обучения. Теперь, когда вы знаете больше об AutoCAD, вы можете быстро найти дополнительную обучающую информацию, форумы AutoCAD, форумы сообщества в Интернете. Свяжитесь с местным офисом Autodesk и найдите местных преподавателей и онлайнвидеоуроки. Наконец, спросите своих соседей AutoCAD на шоссе или по соседству, можете ли вы одолжить их руководство. AutoCAD for Beginners' Book — хороший ресурс для работы. Эта книга существует уже давно и достаточно обширна.Обязательно ознакомьтесь со всей серией книг AutoCAD для начинающих. В нем есть почти вся информация, необходимая для начала использования AutoCAD. Не останавливайтесь только на книге Intro to Autodesk AutoCAD. Прочтите и другие.

<https://xn--kgv-reisewitzerhhe-s3b.de/wp-content/uploads/2022/12/thyvyni.pdf> [https://amtothepm.com/wp-content/uploads/2022/12/Autodesk\\_AutoCAD-1.pdf](https://amtothepm.com/wp-content/uploads/2022/12/Autodesk_AutoCAD-1.pdf) <http://www.otomakassar.com/wp-content/uploads/2022/12/yachumny.pdf> <https://arlingtonliquorpackagestore.com/autodesk-autocad-скачать-бесплатно-кейген-полный-к/> <https://truheros.com/wp-content/uploads/2022/12/horflo.pdf> <https://www.goldwimpern.de/wp-content/uploads/2022/12/3-BETTER.pdf> <http://atmecargo.com/?p=30752> <https://tidmodell.no/wp-content/uploads/2022/12/TOP.pdf> <https://www.scalping.es/wp-content/uploads/2022/12/fabigeno.pdf> <http://www.otomakassar.com/скачать-спдс-для-автокад-2014-verified/> <https://thegdwheel.com/wp-content/uploads/2022/12/Xforce-Keygen-Autocad-2020-TOP.pdf> [https://compromissoacademico.com/шаблон-autocad-civil-3d-metric\\_rus-dwt-скачать-new/](https://compromissoacademico.com/шаблон-autocad-civil-3d-metric_rus-dwt-скачать-new/) <https://pollynationapothecary.com/wp-content/uploads/2022/12/Autocad-2013-FREE.pdf> <https://www.15heures.com/photos/p/108478> <https://www.infoslovakia.sk/wp-content/uploads/2022/12/Fixed.pdf> <https://altai-travel.com/content/uploads/2022/12/hessand.pdf>

<https://vaveyan.com/autodesk-autocad-с-регистрационным-кодом-x32-64-2022/> <https://bakedenough.com/спдс-для-autocad-2020-скачать-бесплатно-best/> <http://www.4aquan.com/wp-content/uploads/2022/12/2007-UPD.pdf> <https://rerootyourlife.com/2022/12/16/проект-дома-автокад-скачать-бесплатн/>

## **9. Некоторые команды в AC действительно трудно понять. Как вы изучаете Автокад. У вас есть программа, которую вы используете для обучения, или репетитор?** Я

использую программное обеспечение для обучения. Я знаю, что если я узнаю что-то, и это имеет для меня смысл, я узнаю это. Существует множество различных курсов AutoCAD, доступных для изучения. Вы можете узнать об основных функциях AutoCAD или даже изучить AutoCAD самостоятельно. Не бойтесь делать это. Иногда лучший способ чему-то научиться это начать самостоятельно и поделиться тем, что вы узнали, с другими. Есть много тысяч экспертов по САПР; можно узнать, как эффективно использовать САПР, даже без помощи конкретного учителя. Просто задавайте вопросы, на которые вам нужно ответить, когда вы сталкиваетесь с проблемами, или делитесь своим прогрессом с единомышленниками. В долгосрочной перспективе гораздо лучше, если вы сможете найти кого-то, с кем можно поделиться своими знаниями. Если вы опытный разработчик программного обеспечения, вы можете создать ярлык для большого количества команд или ярлыков AutoCAD. Многие разработчики программного обеспечения создают собственные команды, доступ к которым можно получить через **Инструменты | Настроить команду...** команда, доступ к которой осуществляется через меню «Правка». Если вы работаете над крупномасштабным проектом, может быть полезно работать с коллегой, разбирающимся в САПР, который может помочь с вашими проектами, а также помочь вам узнать о САПР. Конечно, вам также будет важно научиться пользоваться программным обеспечением и набором команд, а также научиться создавать свои собственные кнопки быстрого доступа или настраиваемое меню. **4. Сколько времени нужно, чтобы полностью освоить AC?** Мне может потребоваться несколько лет, прежде чем я смогу поместить все команды/функции, слои и маски, к которым я привык в своем AutoCAD, на том же уровне, что и в vw. Кто-нибудь знает, есть ли руководство, чтобы научить тех, кто использовал кондиционер в течение многих лет, пользоваться VW?